TINE Studio (RBE\*)

# **VIEWING ALARM DATA**

\*Real Best Ever

#### THE ALARM SYSTEM

#### \* Alarms

- + Belong to a registered device!
- + Defined by: /context/server/device + alarm code + starttime
- + Have a history
  - x Tagged as 'new', 'transient', 'oscillating', 'data changed', 'heartbeat', 'terminated'.
- + Have 'static' information defined by alarm code
  - × alarm tag, various descriptive texts, url, severity, data format
- + Have 'dynamic' information
  - × descriptor, alarm time, alarm start time, alarm data
- + Alarm Message: dynamic part + cross-reference to static part.

× e.g. a magnet alarm:

static information:

dynamic information:

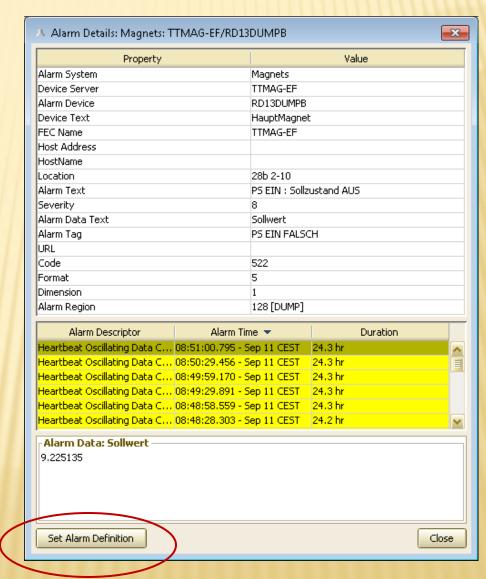

- static alarm definitions:
  - + Given by alarms.csv (or fec.xml or via API)
  - + Can be edited 'on-the-fly'
    - -> but changes are volatile!
  - + Best to leave 'alarm system' = 0

(signals the CAS to apply the alarm system registered for the server issuing the alarm).

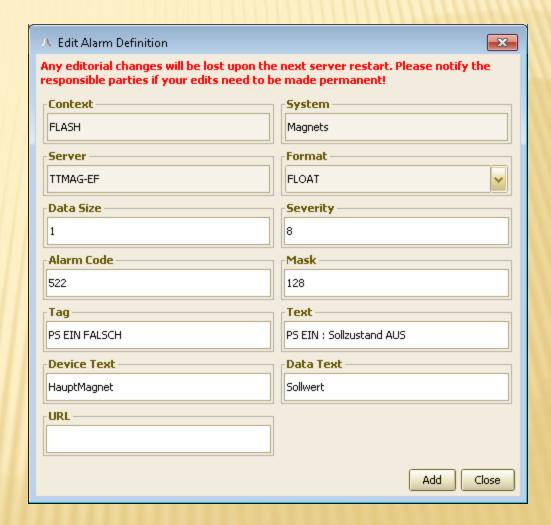

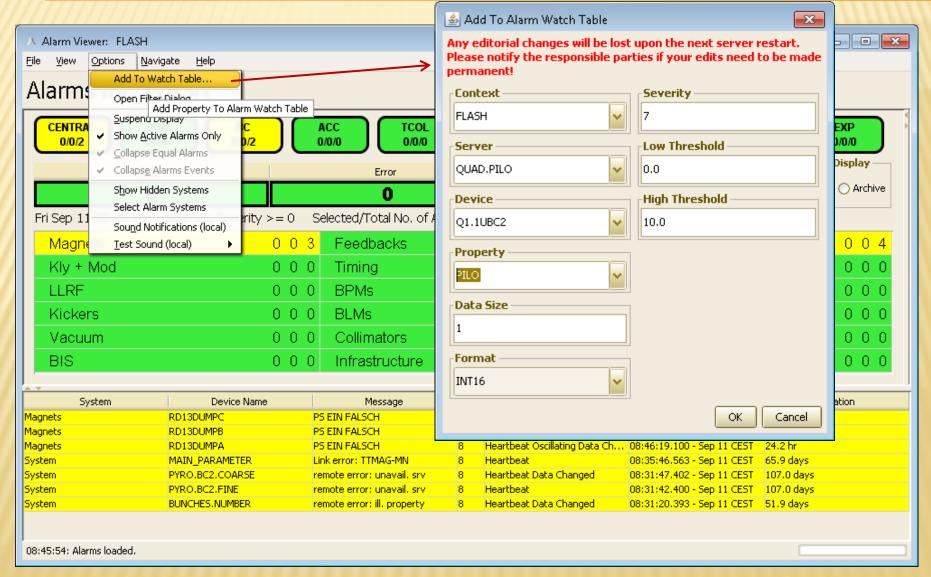

- \* Automatic Alarms:
  - + 'link\_error' alarms (middle layer servers).
    - x can suppress if desired
- Disk space alarms:
  - + 'low\_disk\_space' if given path does not have the registered minimum disk space.
    - × Yes, there's an API call.

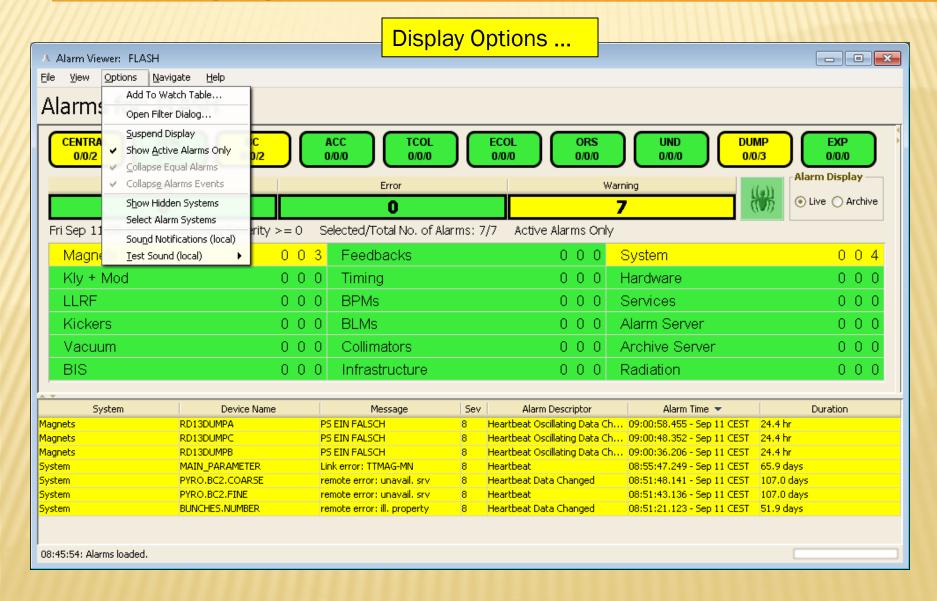

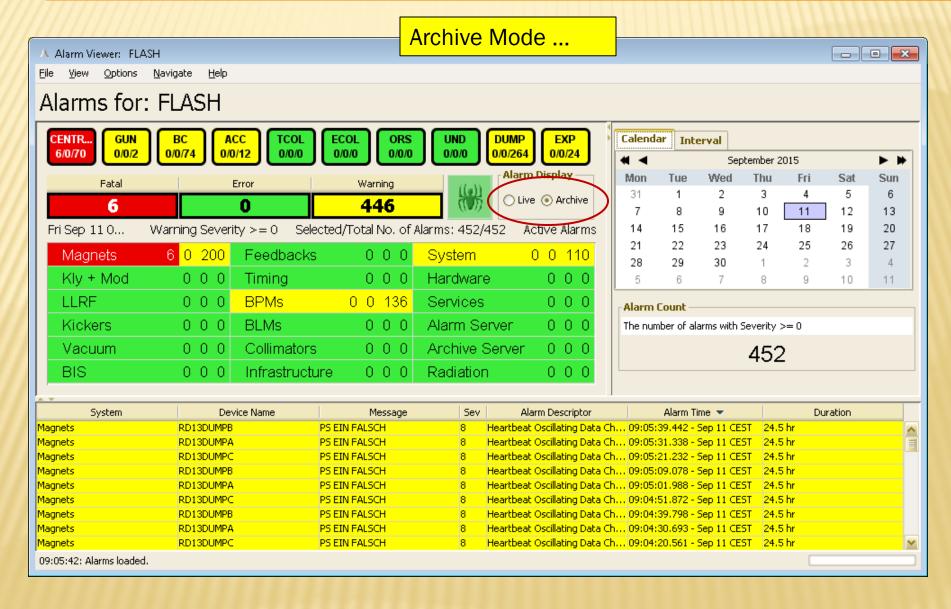

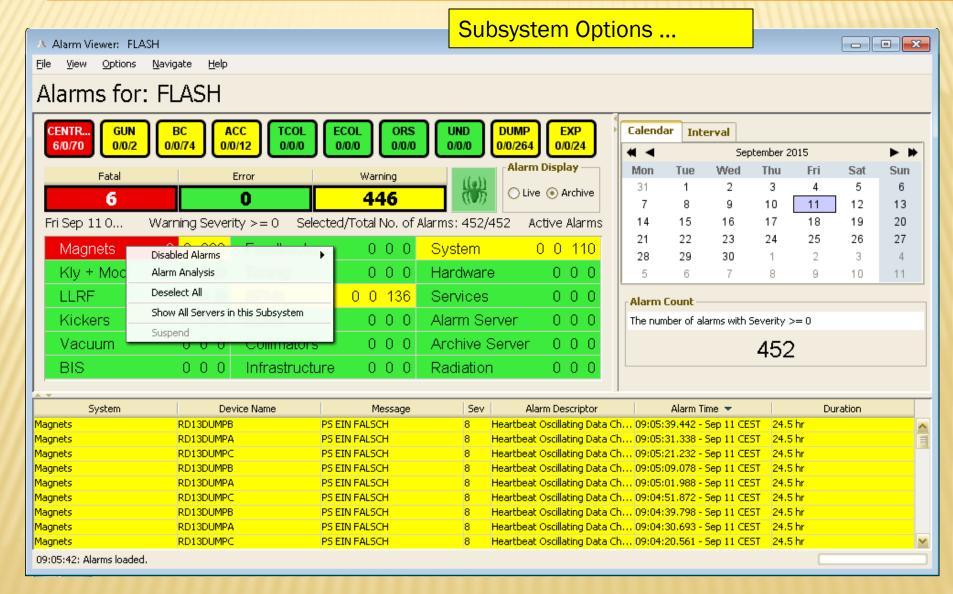

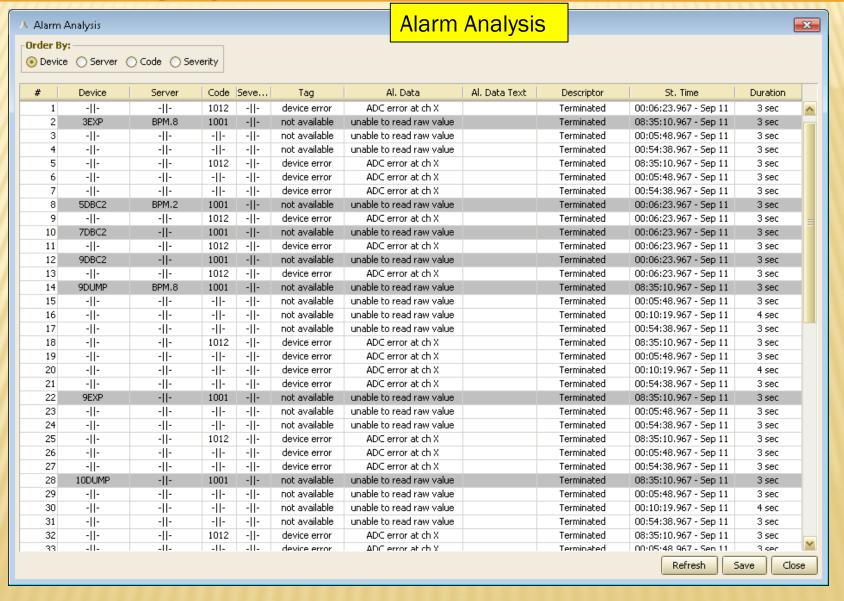

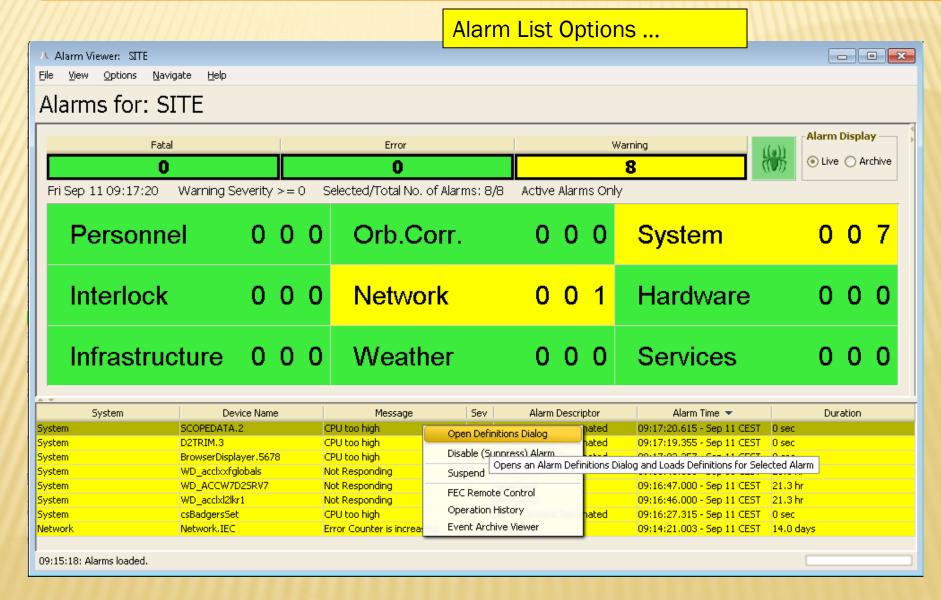

- Availability
  - + server: "/<context>/ALARMSTATE"
  - + monitor fatal alarms for all alarm systems from CAS.
  - + At least 1 alarm => system NOT AVAILABLE

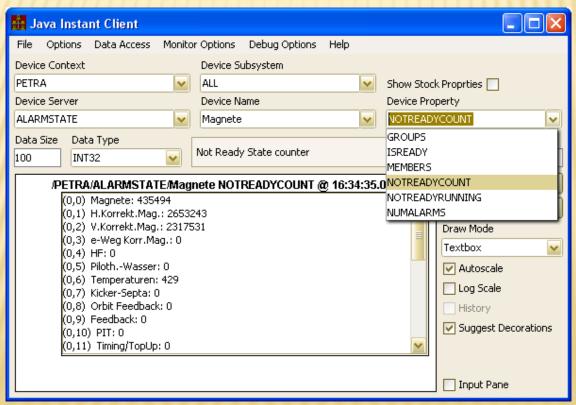

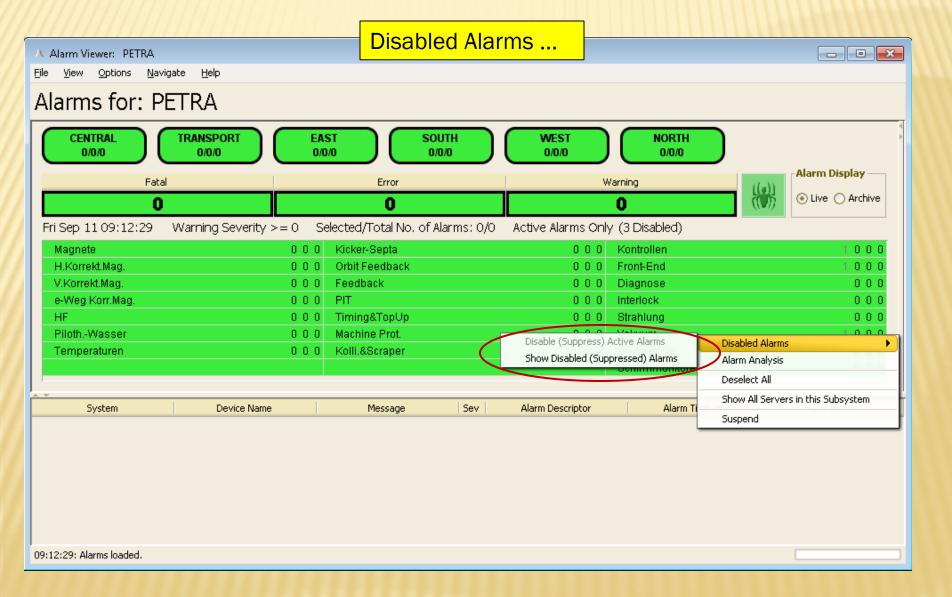

- See which alarms have been disabled
  - + By whom ...
  - + Alarm is currently active?

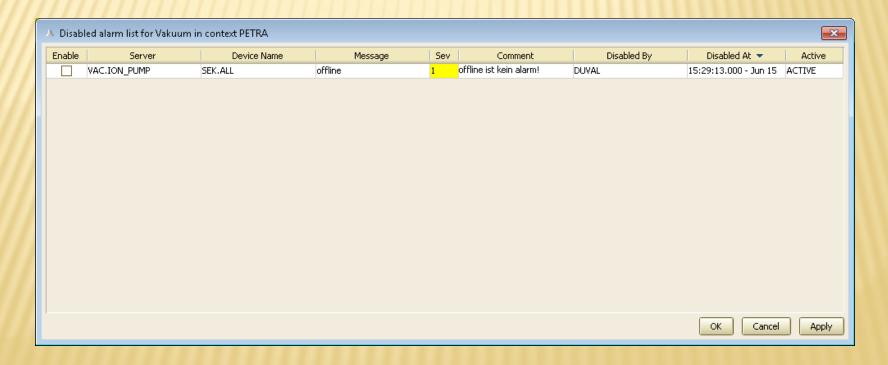

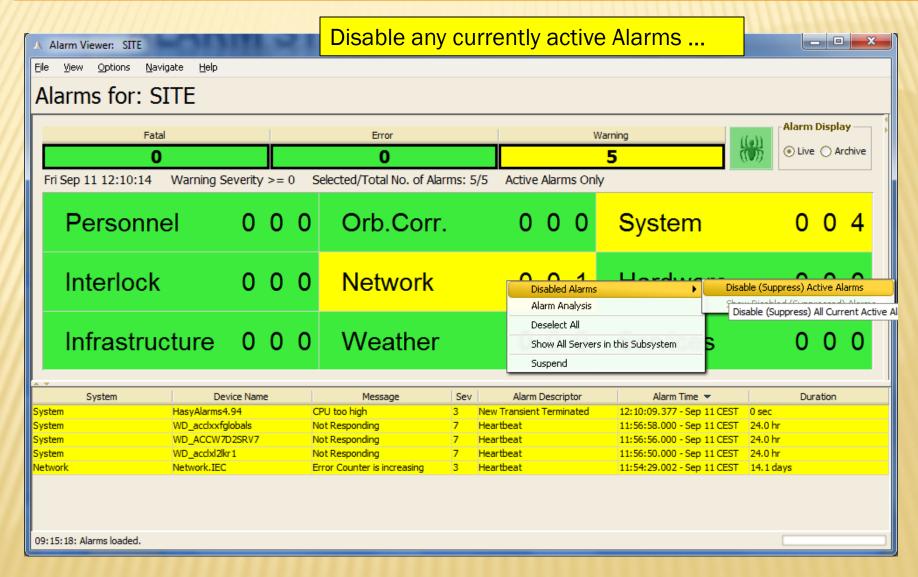

- For all devices or just the one showing ...
- Automatically re-enable when the current alarm is terminated?

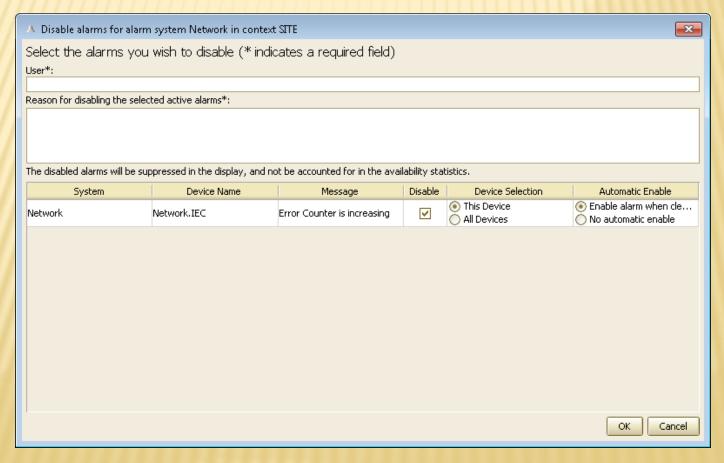

- \* Also view alarms in
  - + FEC Remote Panel
  - + Operation History Overview